## **phyCORE-AM57x PD18 u-bootemmc / change u-boot environment to emmc**

BSP : PD18.1.0

am57xxu-bootsdcardu-boot.env, emmc, u-boot

```
include/configs/am572x_phycore_rdk.h
```

```
/* Store environment on SD card by default
 *
 * To store the u-boot environment in eMMC instead of
 * SD, uncomment the CONFIG_ENV_IS_IN_MMC line below
 * and comment the CONFIG_ENV_IS_IN_FAT line instead
 */
#define CONFIG_ENV_IS_IN_MMC
/* #define CONFIG_ENV_IS_IN_FAT */
```
, CONFIG\_ENV\_IS\_IN\_MMC, CONFIG\_ENV\_IS\_IN\_FAT.

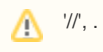